## **Zadanie: WAG Waga Kozika**

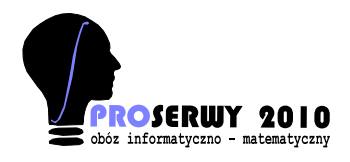

**PROSERWY, grupa Wszystkie, dzień 0. Plik źródłowy** wag.\* **Pamięć: 32 MB.** *19.09.2010*

Ile waży Kozik? Wystarczy jak podasz wagę Kozika zaokrągloną do części całkowitej.

## **Wejście**

Standardowe wejście jest puste.

## **Wyjście**

W pierwszym i jedynym wierszu wyjścia powinna się znajdować jedna liczba całkowita, równa aktualnej wadze Kozika (jeden z adminów).

## **Przykład**

Dla danych wejściowych: [brak]

poprawnym wynikiem jest: [zgadnij]